[软件相关](https://zhiliao.h3c.com/questions/catesDis/568) **[骆翔](https://zhiliao.h3c.com/User/other/23559)** 2019-01-03 发表

## 问题描述

## 如何查看设备软件版本信息?如何查看设备运行时间?

## 解决方法

设备命令行查看 <H3C>display version

H3C Comware Platform Software

Comware Software, Version 5.20, Release 2514P02

Copyright (c) 2004-2015 Hangzhou H3C Tech. Co., Ltd. All rights reserved.

H3C MSR930 uptime is 0 week, 6 days, 17 hours, 44 minutes

Last reboot 2012/01/01 00:00:16

System returned to ROM By <Reboot> Command.

CPU type: FREESCALE P1010 533MHz

256M bytes DDR3 SDRAM Memory

128M bytes Flash Memory

通过web查看可以点击"设备概览"中查看"设备信息"。

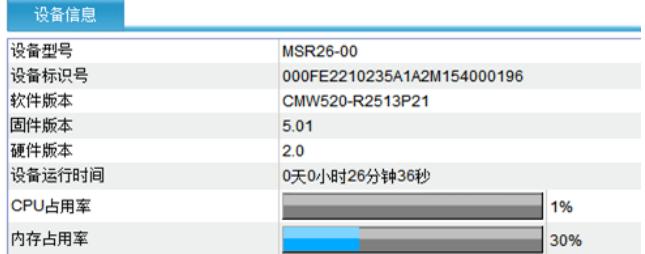